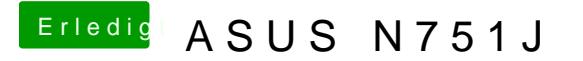

Beitrag von Aiello vom 24. Mai 2017, 23:28

Ja alle durch leider einmal hoch einmal runter...kann es mit dem HDMI zu Voodoo stand unter Sytemeinstellung Sound was mit der Bezeichnung